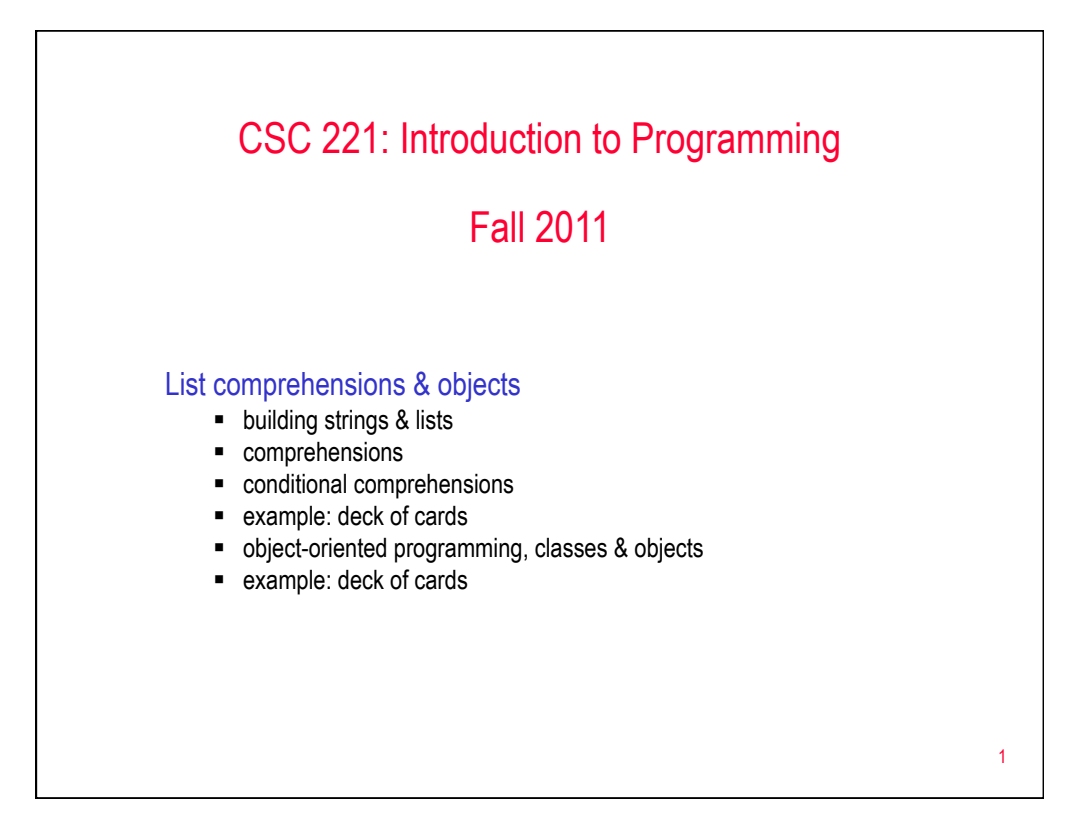

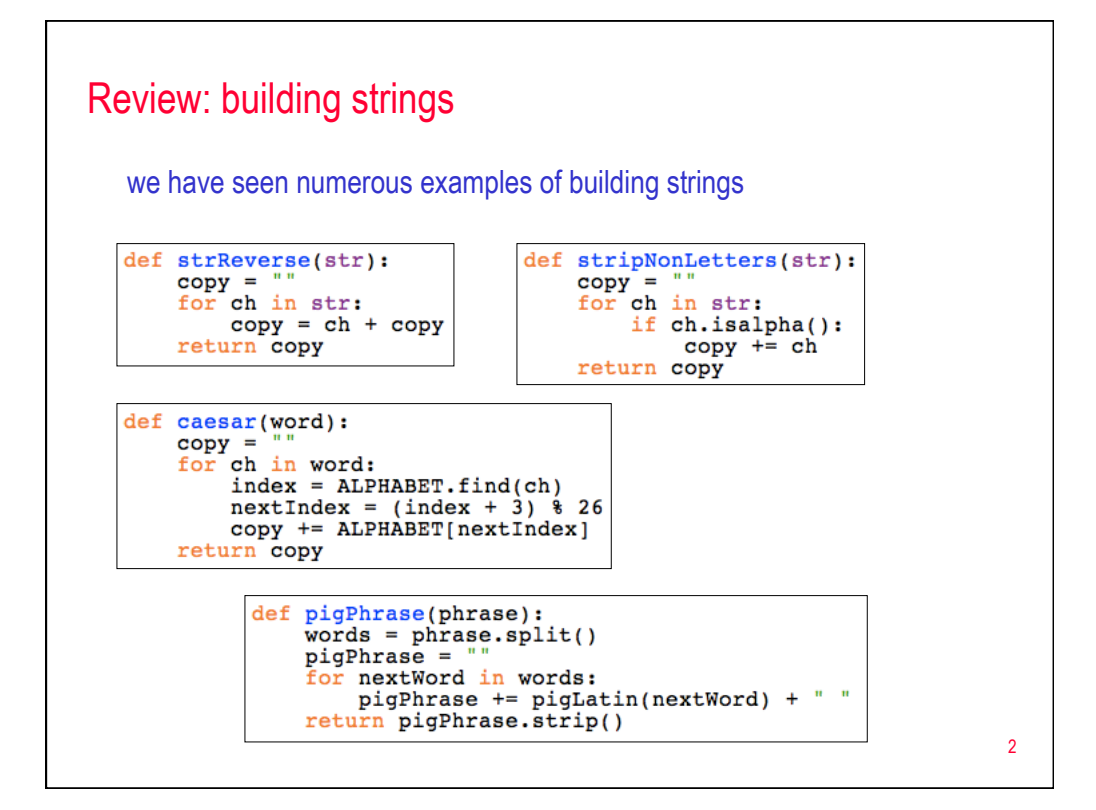

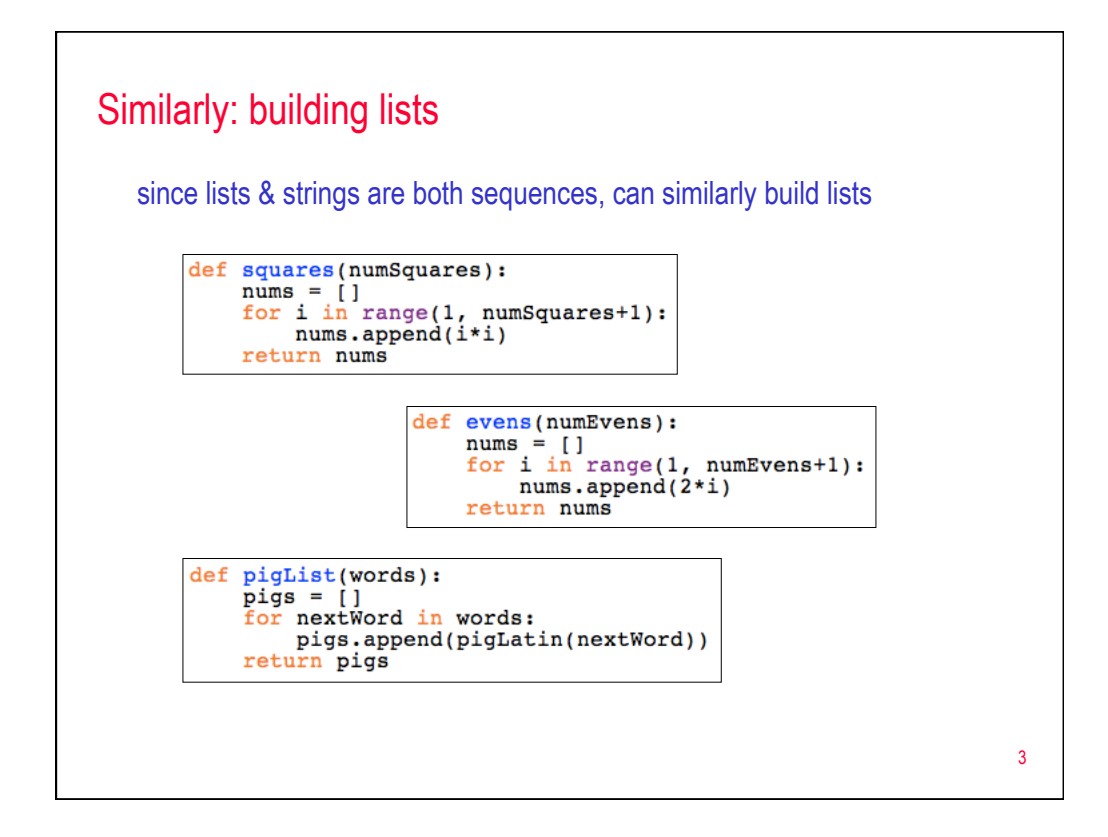

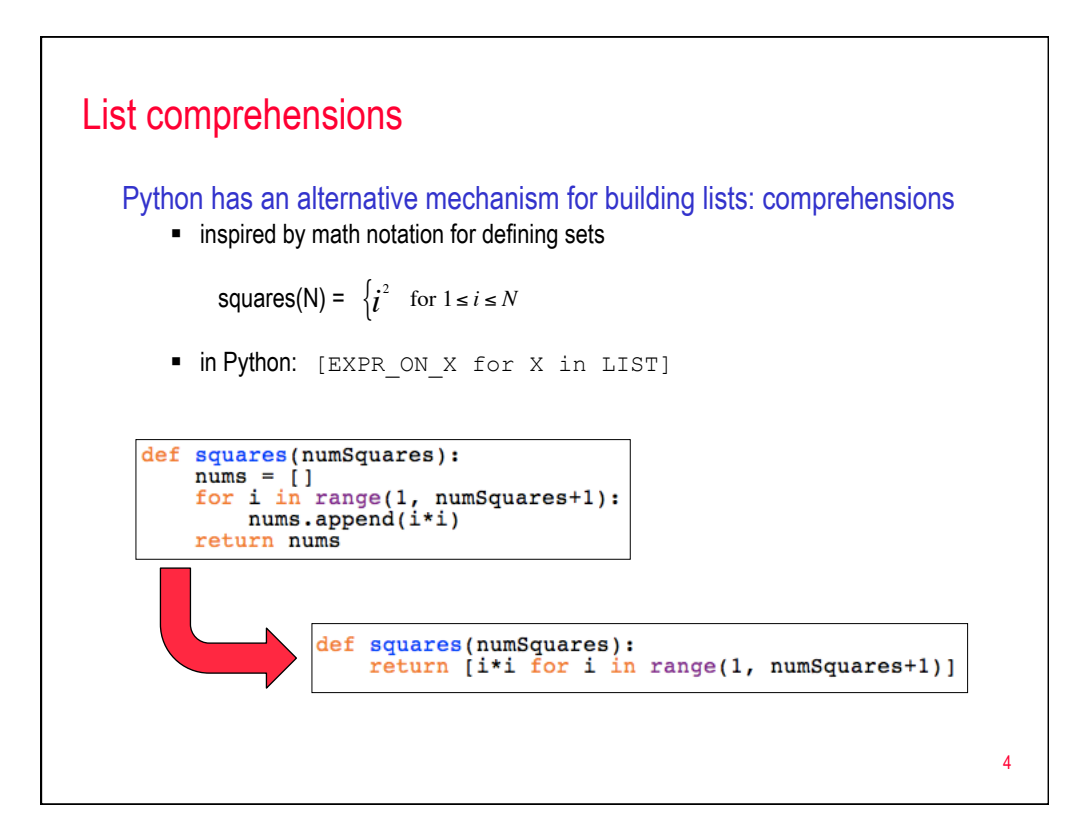

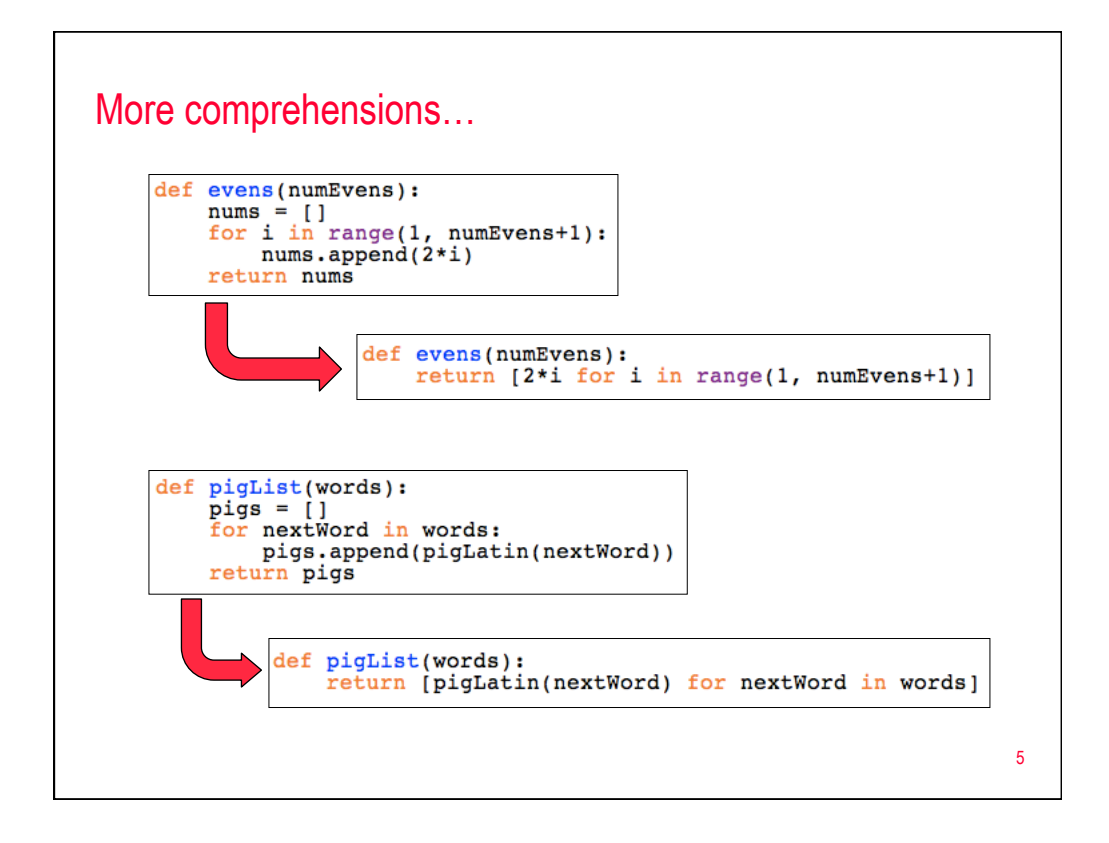

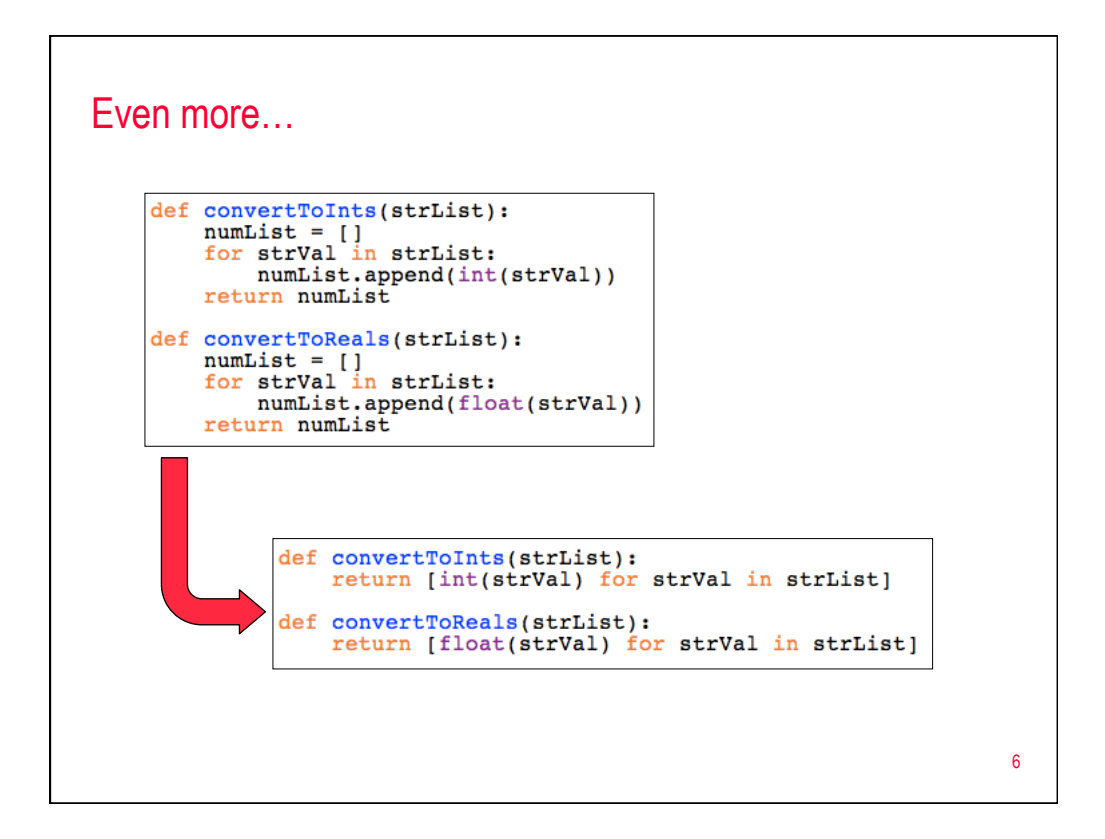

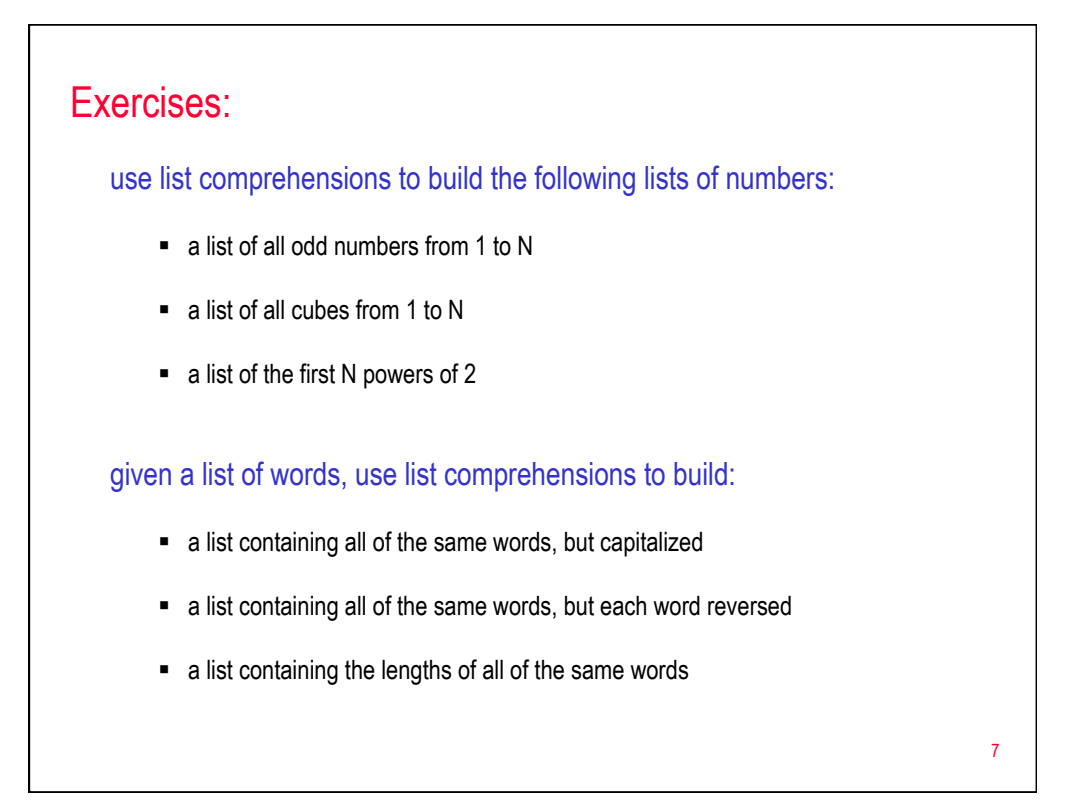

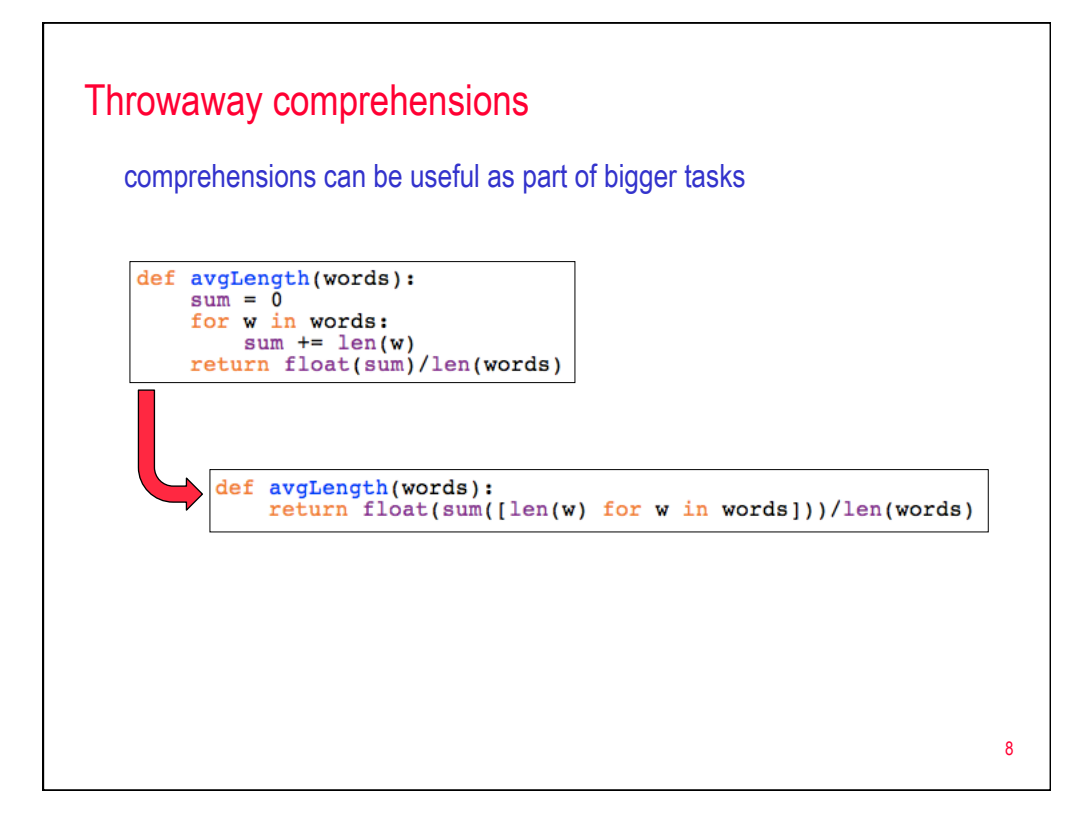

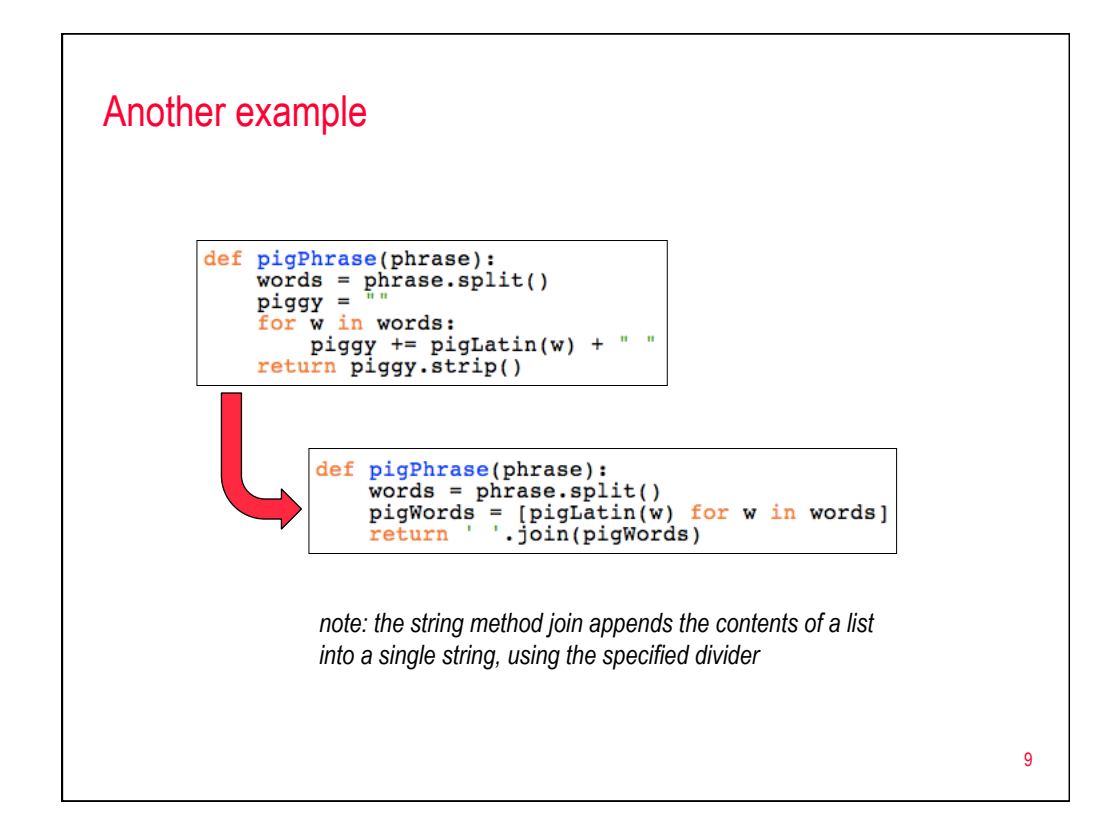

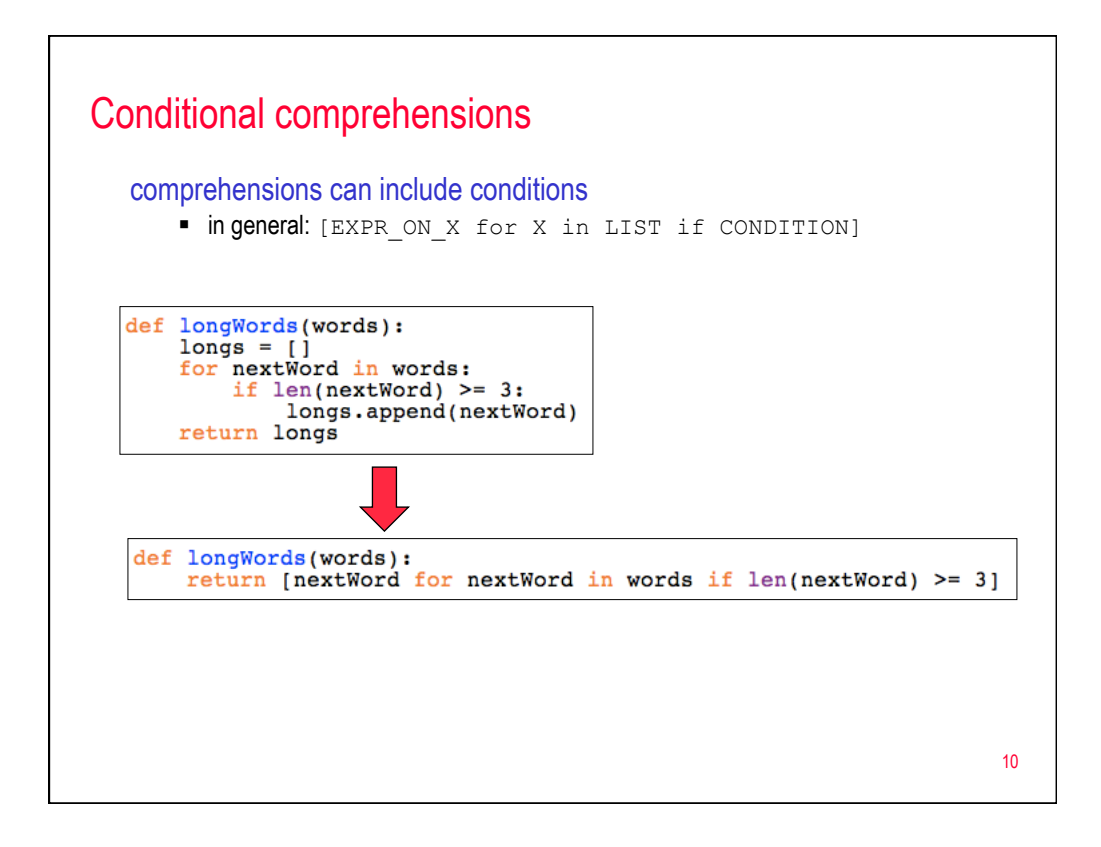

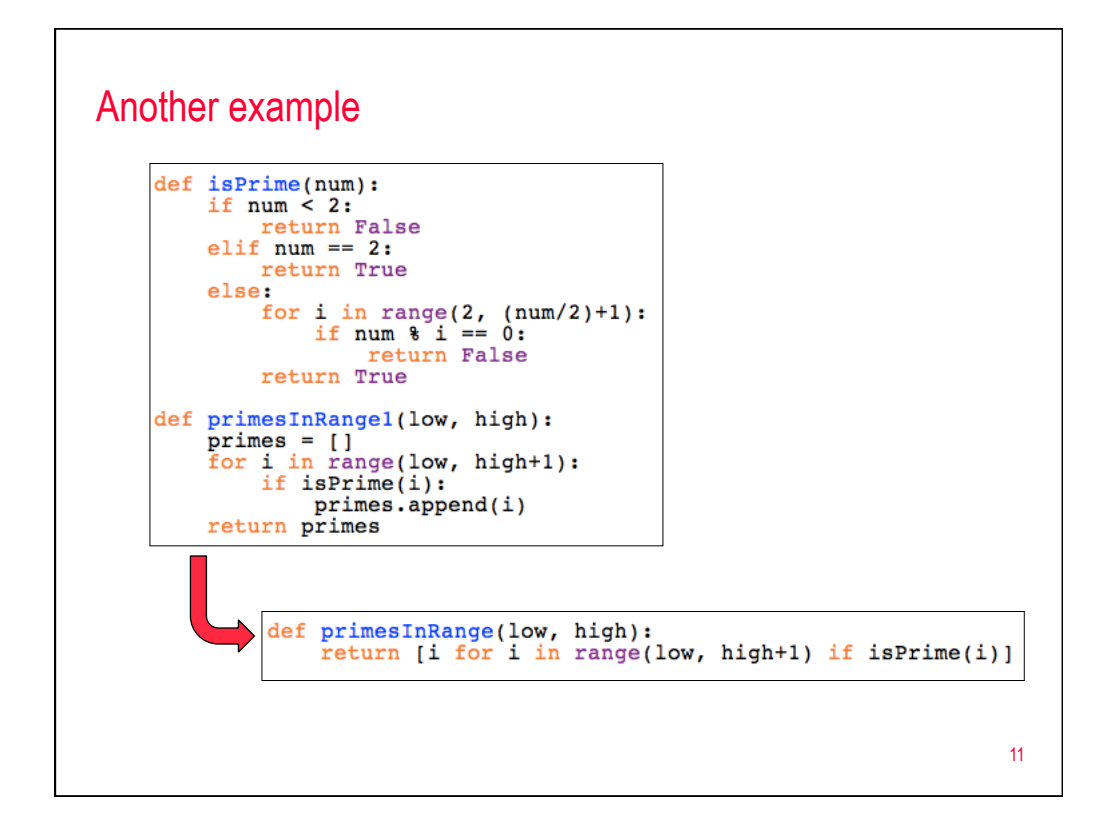

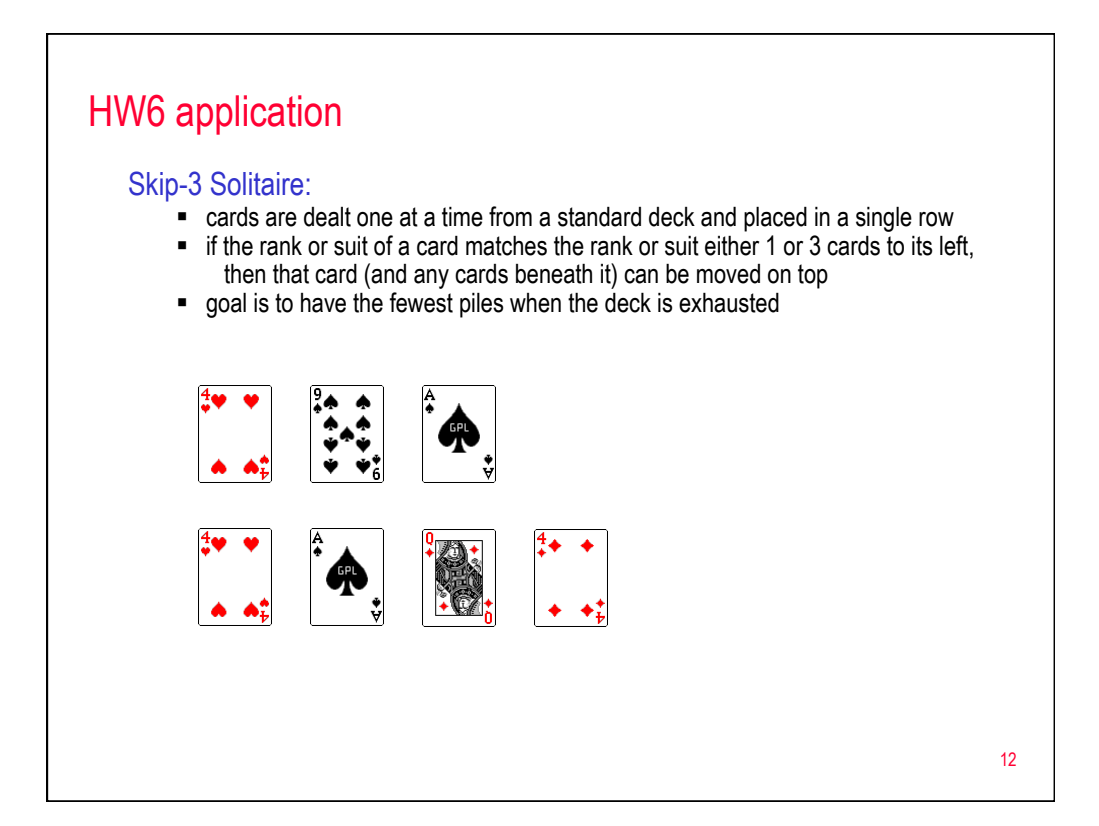

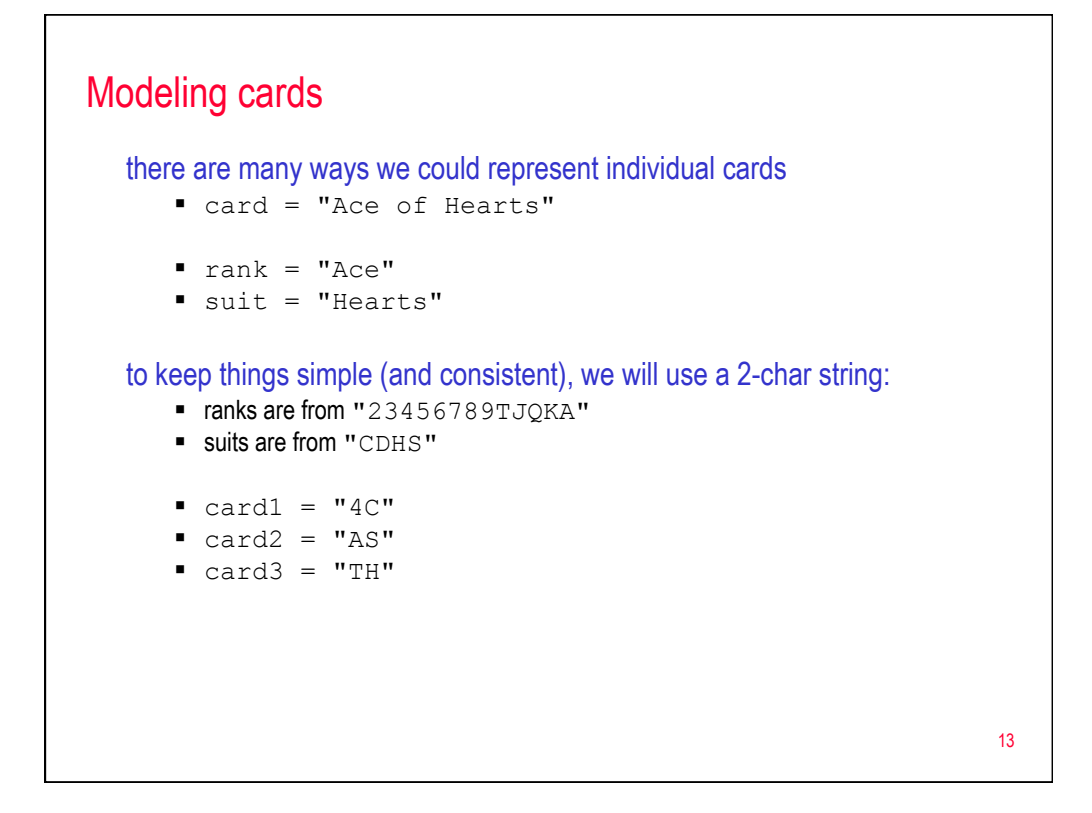

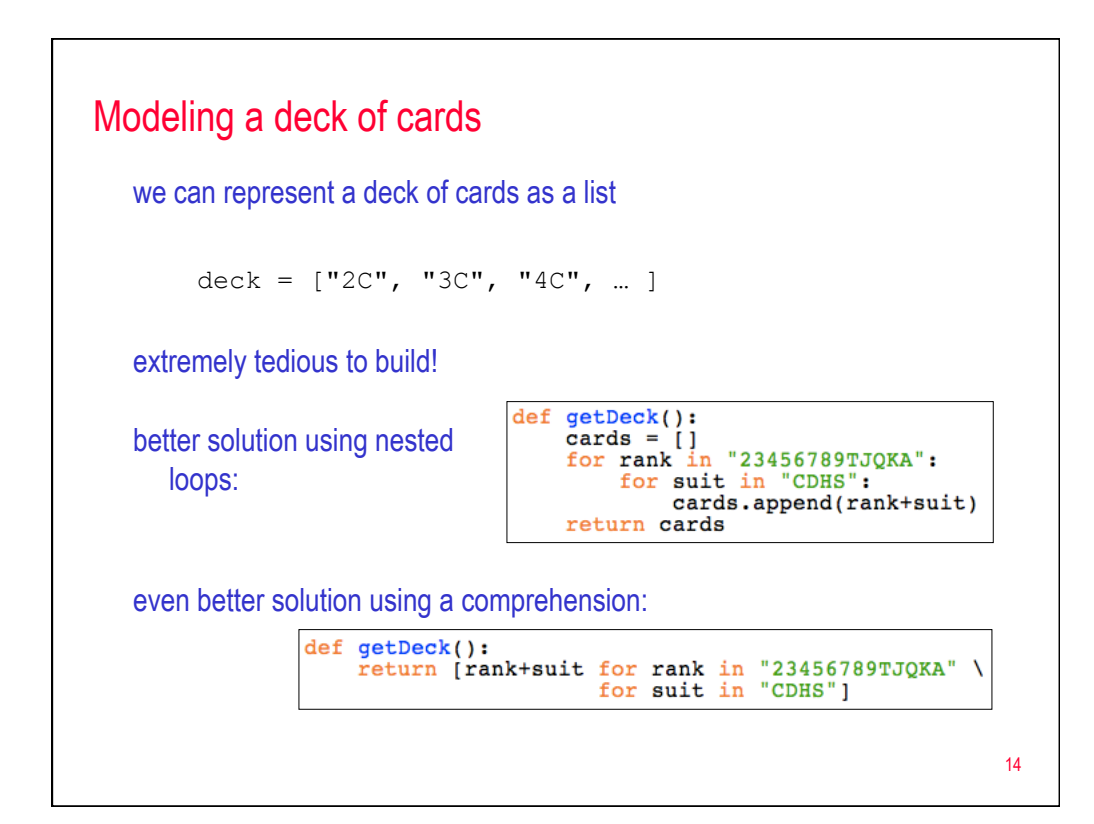

## Modeling a deck of cards (cont.)

```
def getDeck():<br>
""Returns a list containing 52 cards."""<br>
return [rank+suit for rank in "23456789TJQKA" \<br>
for suit in "CDHS"]
from random import shuffle
def shuffleDeck(deckList):
       "Randomly shuffles the order of cards in deckList."""
     shuffle(deckList)
def dealCard(deckList):
       "Removes the top/last card in deckList & returns it."""
     if len(deckList) > 0:
         return deckList.pop()
                                                 >> deck = qetDeck()
     else:
                                                  >>> shuffleDeck(deck)
         return ""
                                                  \gg \ge c1 = dealCard(deck)
                                                  \Rightarrow \Rightarrow c2 = dealCard(deck)
def addCard(deckList, card):<br>"""Adds card to the bottom/front of
                                                  >>> print c1, c2
                                                  5C 2DdeckList.insert(0, card)
                                                  >>> numCardsLeft(deck)
                                                  50
def numCardsLeft(deckList):
      ""Returns the number of cards left in deckList."""
     return len(deckList)
```
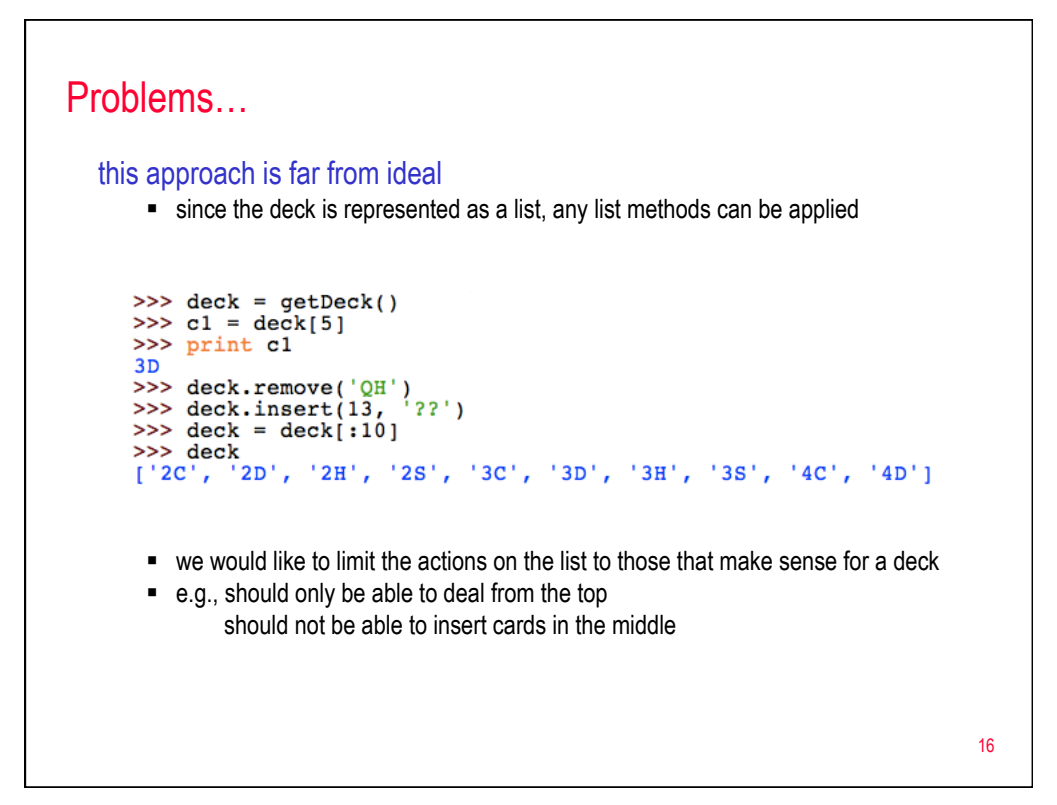

15

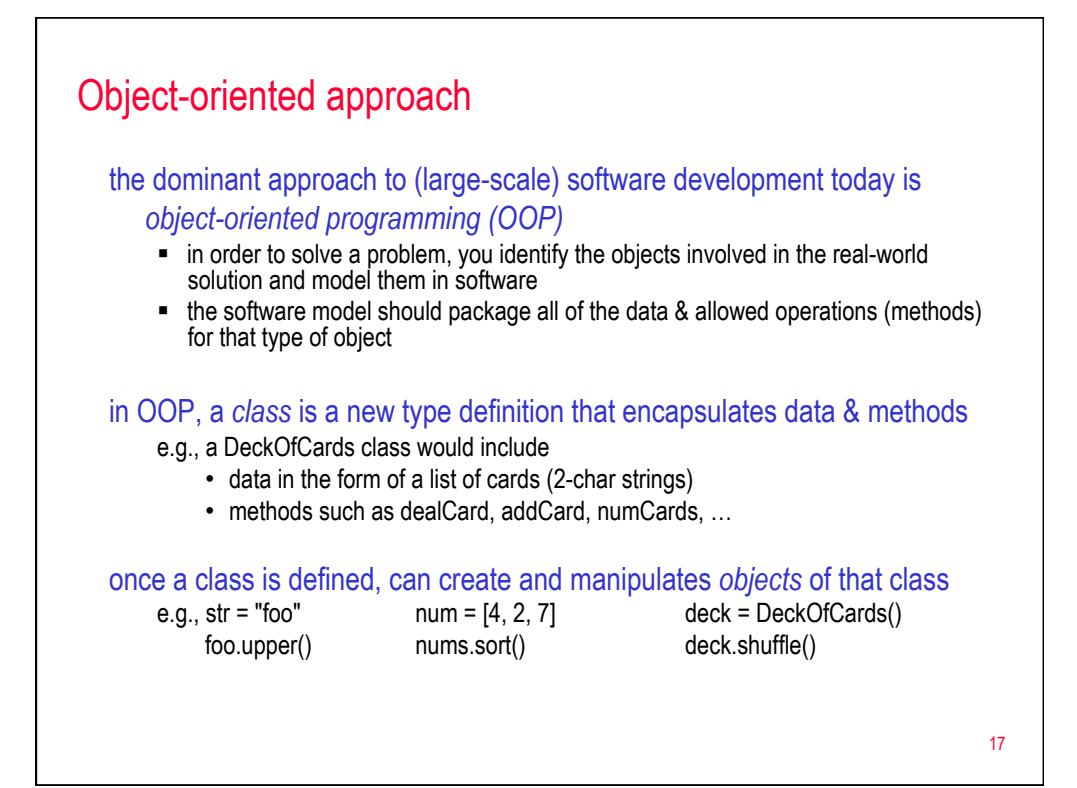

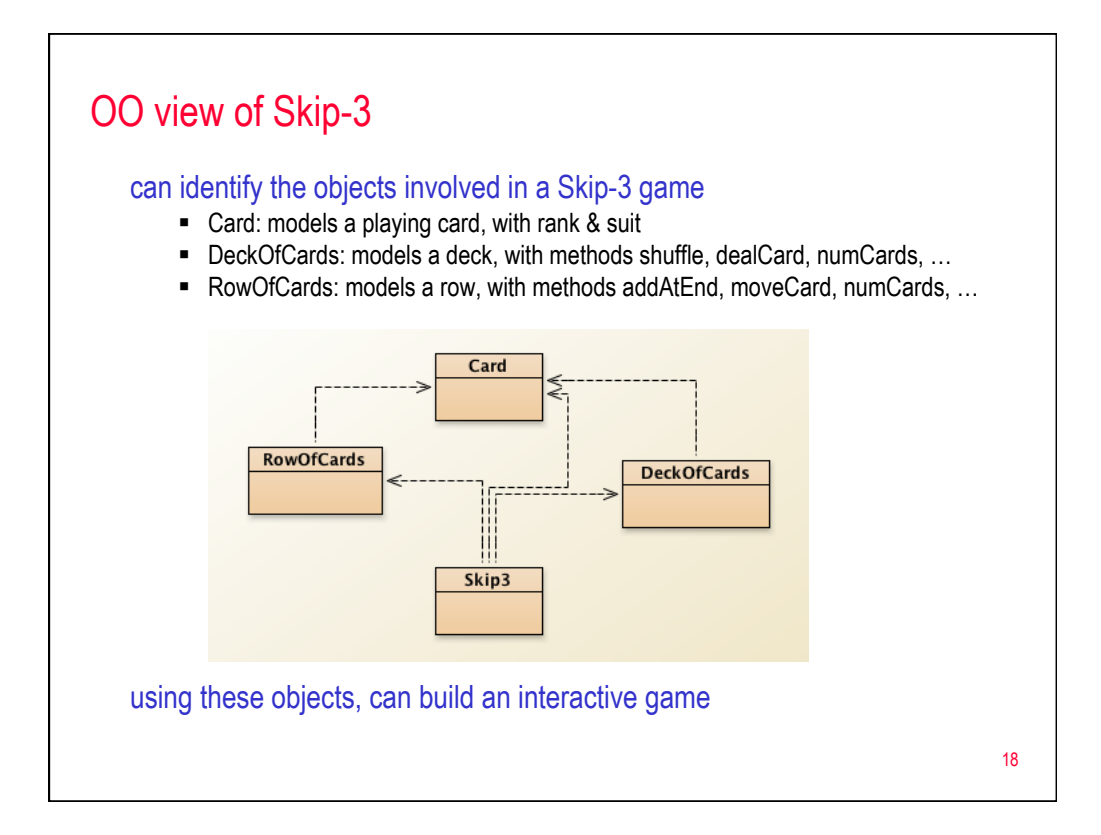

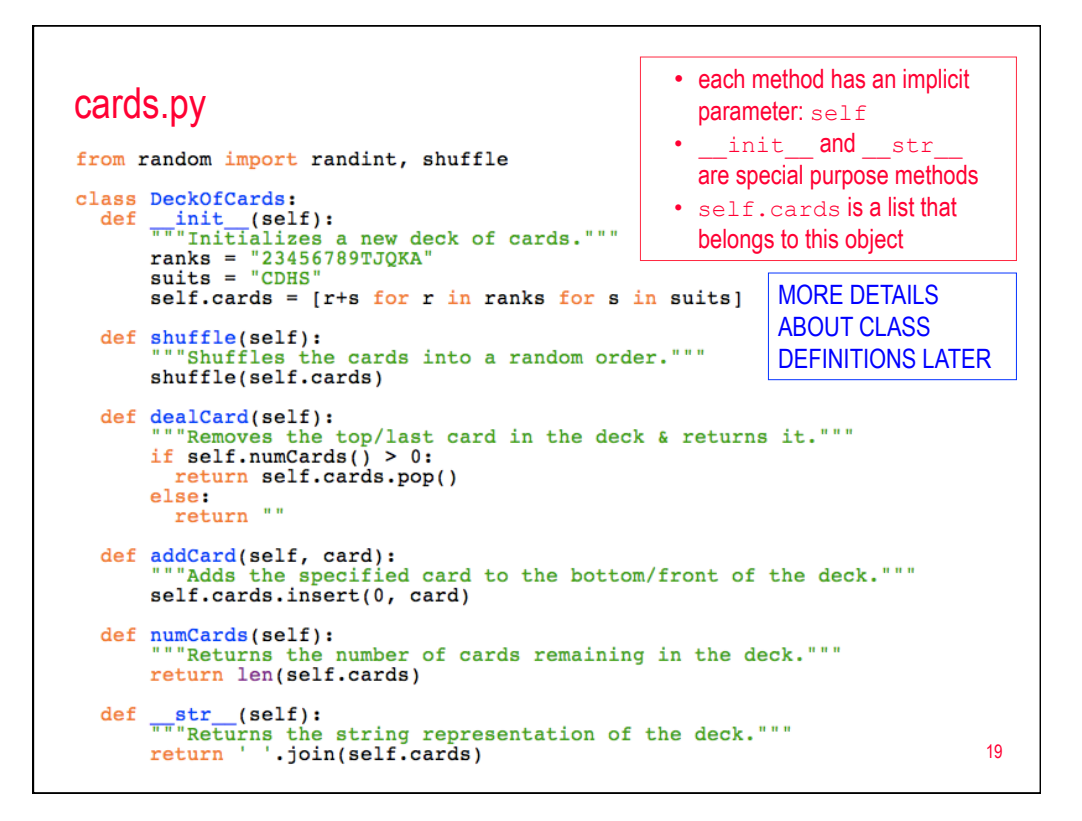

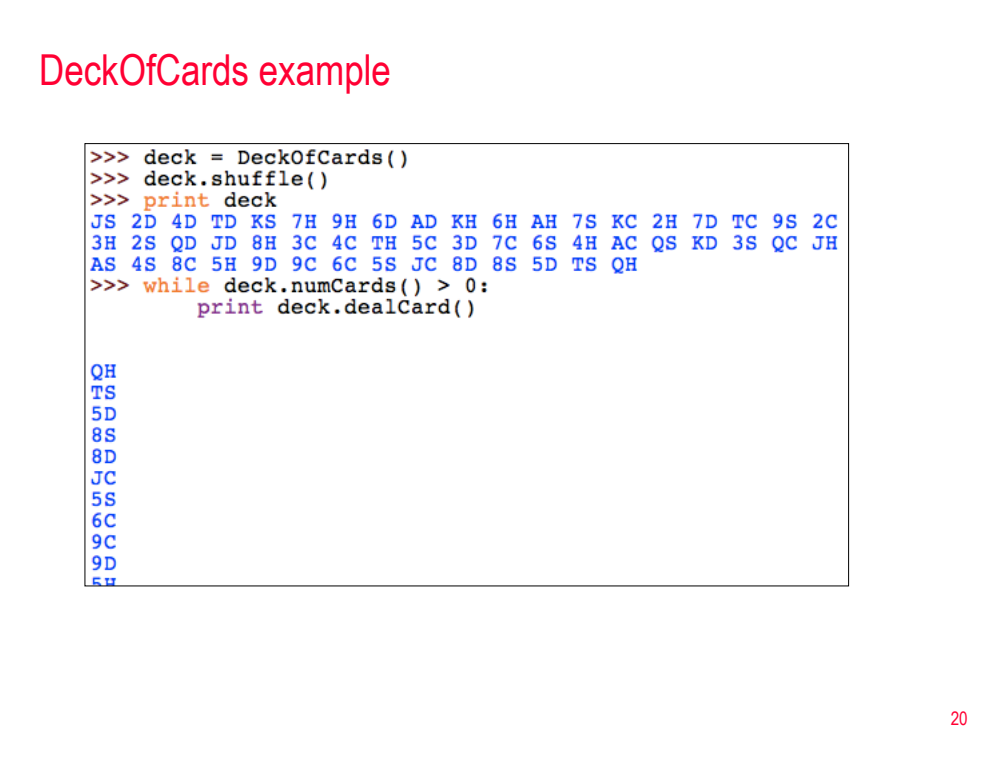

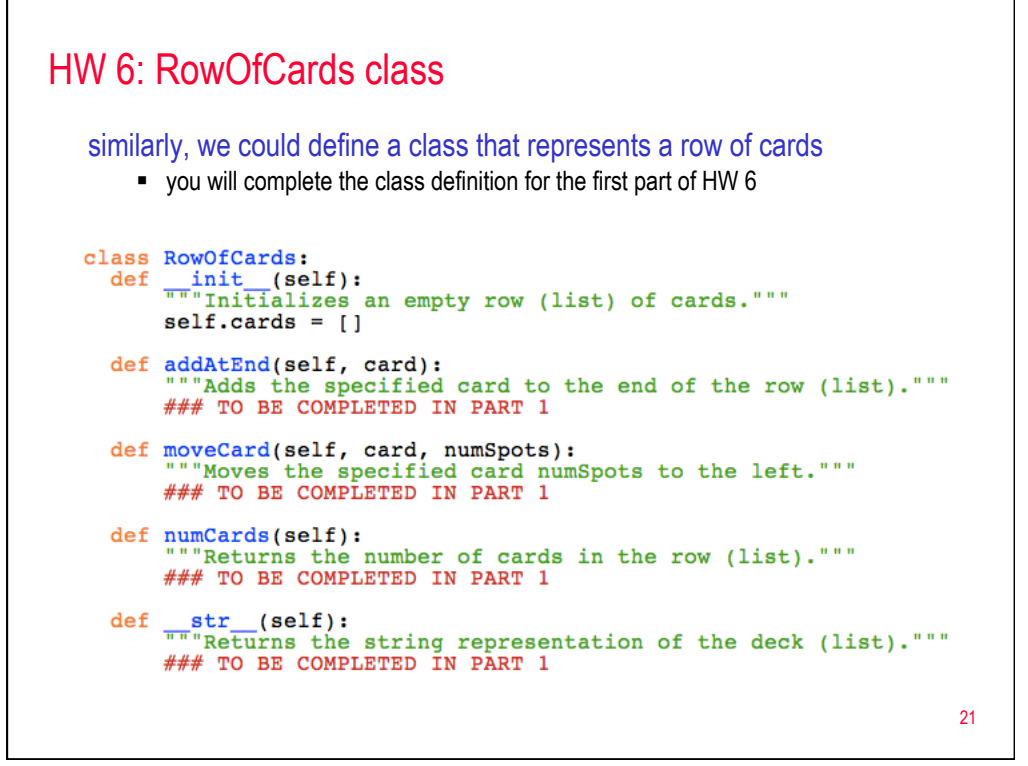

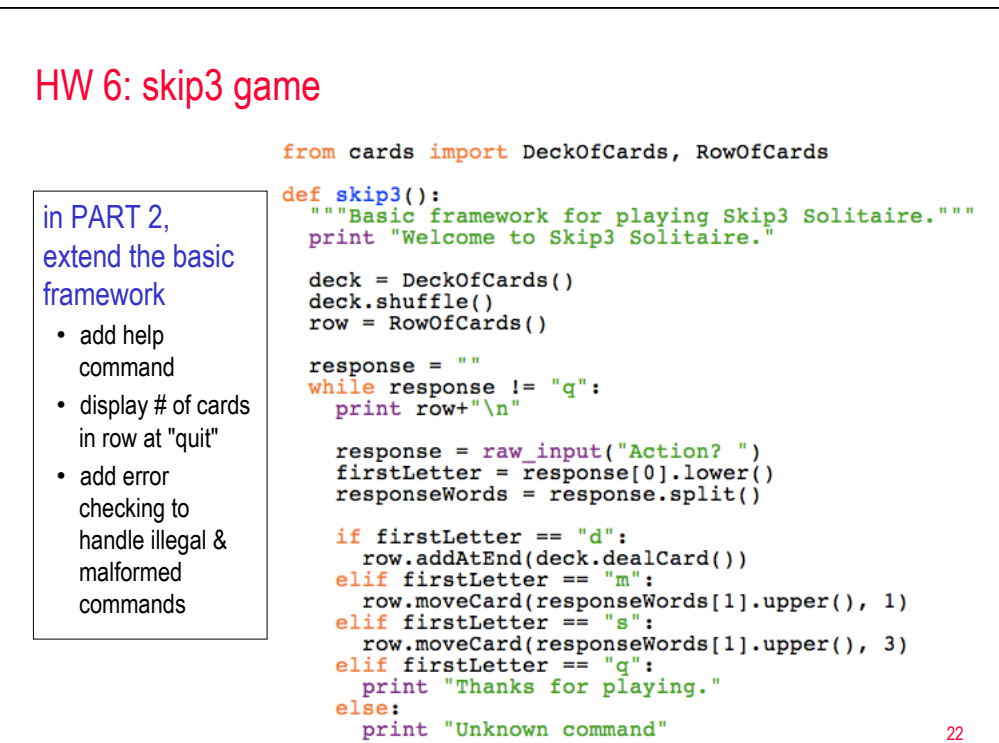